# **Microscopy from Carl Zeiss**

## **Laser**

- **Light source** projected into specimen
- Laser power: adjustable via attenuation device (AOTF, AOM, MOTF) and tube current setting (Ar)
- Lifetime Ar: prolonged by using lower tube current; but laser noise will be increased (8 A = minimum noise)
- Stand-by mode: prolongs laser lifetime; not suitable for image acquisition
- Laser line: can be chosen via selection device (AOTF, MOTF) dependent on fluorescent dye. Generally: the shorter the wavelength, the higher the resolution
- Application goals: (1) Protect specimen (reduction of dye bleaching and phototoxicity) by reduction of laser power. (2) Maximize fluorescence signal (higher SNR) by longer pixel dwell times or averaging

## **Scanning Mirrors**

- **Scanning unit** moves focused laser beam across specimen line by line
- Scanning speed: defines frame rate (frames/sec) and
- pixel time, i.e. time the specimen is illuminated • Pixel time: influences SNR of image; the longer the pixel time, the more photons per pixel, the less noise in the picture;
- but bleaching of fluorochromes may increase • Pixel resolution: maximum resolution can be achieved if
- pixel size is set correctly (at least 4 x 4 pixels (x, y) per smallest detail) → directly adjustable via scan zoom • x/y frame size: variable from 4 x 2 up to 2048 x 2048 pixels;
- maximum frame rate with 512 x 512 pixels 5 frames/sec (bidirectional scan  $\boxed{=}$ ); unidirectional scan  $\boxed{=}$ : slower by factor 2

## **Z-Motor**

- **Focusing the specimen** acquisition of image stacks or x-z sections
- z-interval: distance between two optical slices (step size of z-motor: min. 25 nm)
- Optimum z-motor step size: 0.5 x optical slice thickness (compare: min. slice thickness about 340 nm for NA =1.4,  $n = 1.52$ ,  $λ = 488$  nm)
- Optional: fast z-scanning stage (HRZ) fast piezo objectiv focus

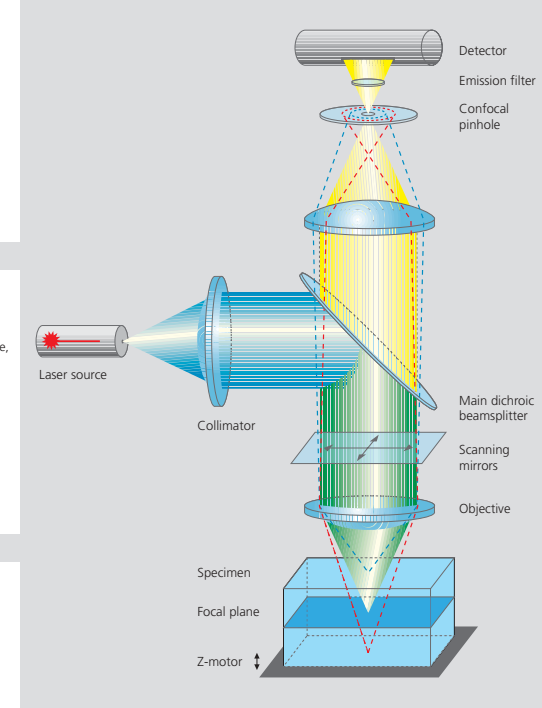

### **Photomultiplier (PMT)**

- **Detector** pixelwise detection of photons emitted /
- reflected by the respective specimen detail<br>• <u>Parameters</u>: "Detector Gain"= PMT high voltage, Manufacture Sectetion Games Film Ingir Voltage, Gain"= electronic post-amplification
- Calibration: "Amplifier Offset" on image background (object-free area), "Detector Gain" according to scanned image (object); setting aid = "Range Indicator" (→ "Palette"). Goal: least number of overmodulated (red. Gain) and undermodulated (blue. Offset) pixels
- (red, Gain) and undermodulated (blue, Offset) pixels Signal amplification: First exploit "Detector Gain" slider before "Amplifier Gain" >1

## **Confocal Pinhole**

- **Depth discrimination** confocal aperture to prevent detection of out-of-focus light (optical sectioning)
- Diameter: determines thickness of optical slice; optimum diameter: 1 Airy unit = best trade-off between depth discrimination capability and efficiency
- x/y position: factory-adjusted for all beam path configu-<br>rations; can be modified manually (→ "Maintain-Pinhole")

## **Beam Splitter**

- **Fluorescence beam path** definable by combination of main (HFT) and secondary (NFT) dichroic mirrors and emission filters (BP = bandpass, LP = longpass,<br>KP = shortpass) (→ "Acquire"– "Config")
- HFT: separates excitation and emission light NFT: effects spectral division of (different) fluorescence
- emissions (e.g. NFT 545: reflects light of λ < 545nm and transmits light of  $\lambda > 545$ nm) • BP, LP, KP: determines bandwidth of fluorescence
- emission for the respective channel (e.g. LP 505:<br> $\lambda \ge 505$  nm  $\rightarrow$  detection)

## **Objective Lens**

- **Optical image formation** determines properties of image quality such as resolution (x, y, z)
- Numerical Aperture (N.A.): determines imaged spot size (jointly with wavelength), and substantially influences the minimum optical slice thickness achievable
- Refractive index (n): match n<sub>immersion</sub> liquid with nspecimen mounting medium for better image quality.
- Best confocal multifluorescence images (VIS, UV): use water immersion objectives with apochromatic correction (C- Apochromat)

# **3 Steps to Get a Confocal Image How to Enhance Image Quality**

# **1 View specimen in VIS mode** Focus the specimen in epi-fluorescence mode using the binocular

and center the part of interest; select fluorescence filter cube according<br>to application (e.g. FITC or Cy3) via SW (window "Microscope Control");<br>match the field of view: change to appropriate objective magnification<br>(con

## **2 Load an LSM configuration**

**3**

**Scan an image**

Activate LSM mode (operate manual tube slider or button "LSM"). Open window "Configuration control", and select a predefined configuration from list (Single Track). A click on "Apply" automatically sets up the system: laser lines, attenuation,<br>emission filters, beam splitters (HFT, NFT), pinhole diameter, detector settings<br>(channels, gain, offset). Or: Click on "Reuse" button (stored database window) to restore settings of a previous experiment.

Click on "Find" button (right row in window "Scan Control") => System automatically opens image window, optimizes detector settings (matches PMT gain and offset to dynamic range of 8 or 12 bit), and scans an image. See operating manual for scanning a stack of slices, time series etc.

Reuse

有中

 $\sigma$ 

## **More signal!**

- Change to longer pixel dwell times by reducing scanning speed
- Use "Average" method: Calculation of "Sum"or "Mean" value of pixels of consecutive "Line" or "Frame" scans.
- Increase bandwidth of emission filter (e.g. LP instead of BP).
- 
- Enlarge pinhole diameter; Note: optical slice thickness increases accordingly. • Increase excitation energy (laser power); but pay attention to bleaching, saturation and phototoxic effects.

### **More details !**

- Use objective with higher numerical aperture (NA); x/y-resolution ~ 1/NA,
- z-resolution ~ 1/NA2. Increase "FrameSize"= number of pixels per line + lines per frame, e.g. 1024 x 1024 or 2048 x 2048 (min. 4 x 2).
- Optimize scan zoom (Z), i.e. pixel size ≤ 0.25 x diameter of Airy disk (e.g.: Objective 40x, NA 1.3, l = 488 nm => Z = 4.56).
- 
- Increase dynamic range (change from 8 to 12 bit per pixel).

45-0024 e/08.03

## **More reliability !**

- Use Multitracking: very fast switching of excitation wavelengths; prevents crosstalk of signals between channels; predefined configurations available.
- Use ROI (Region Of Interest) function: significantly reduces excited area of specimen and increases acquisition rate at constant SNR; several ROIs of any shape can be defined and used simultaneously.

# **The Confocal Laser Scanning Microscope**

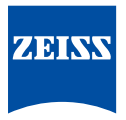

We make it visible.